## **AtHOC Emergency & Weather alerts!**

## Receive emergency notifications via Email, Text, or Voice directly to your Cell Phone

For further information contact the Installation Emergency Management Office at 785-240-0400

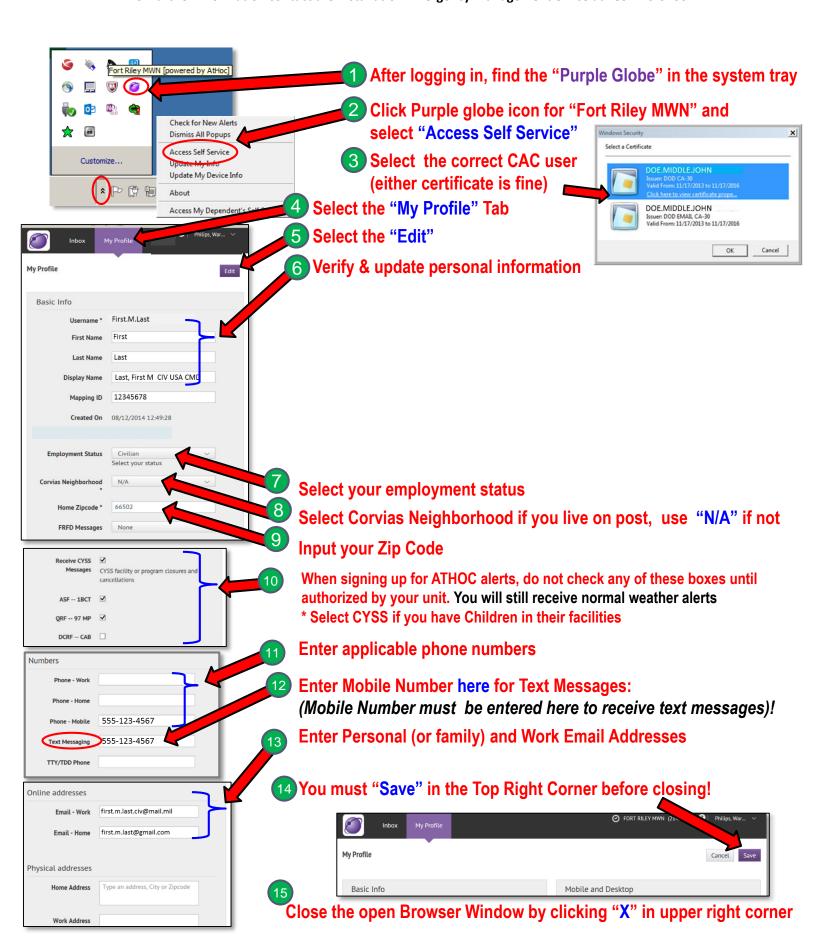

## Ensure Your Family is notified of Emergency & Weather alerts!

## Receive emergency notifications via Email, Text, or Voice directly to your Cell Phone

For further information contact the Installation Emergency Management Office at 785-240-0400

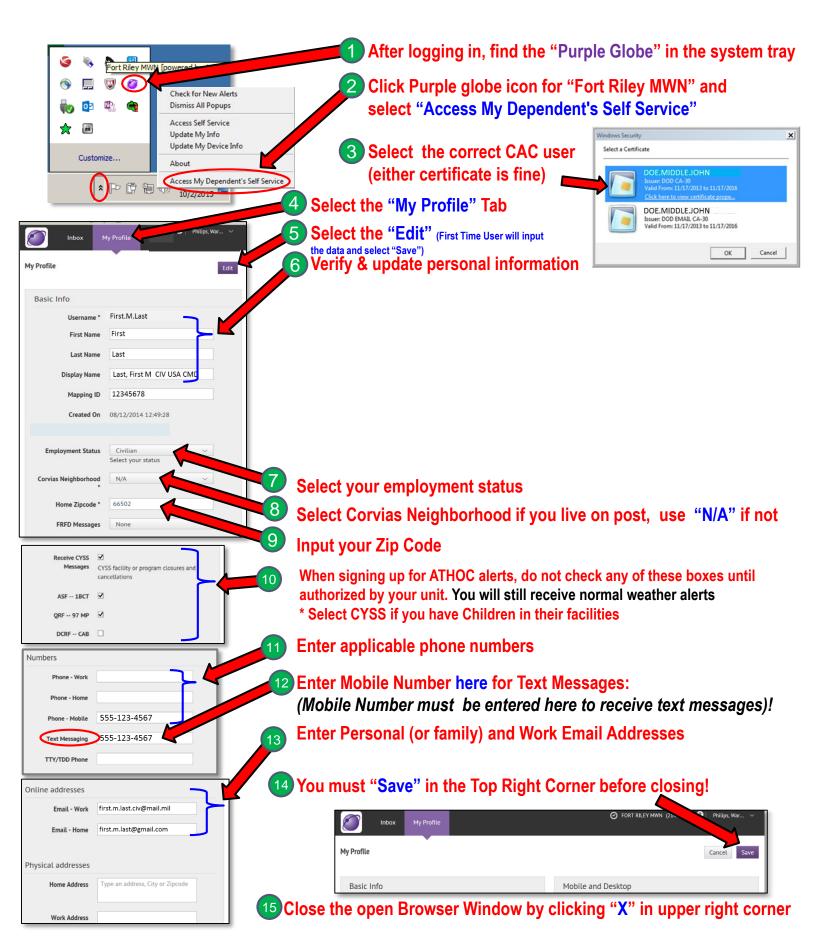